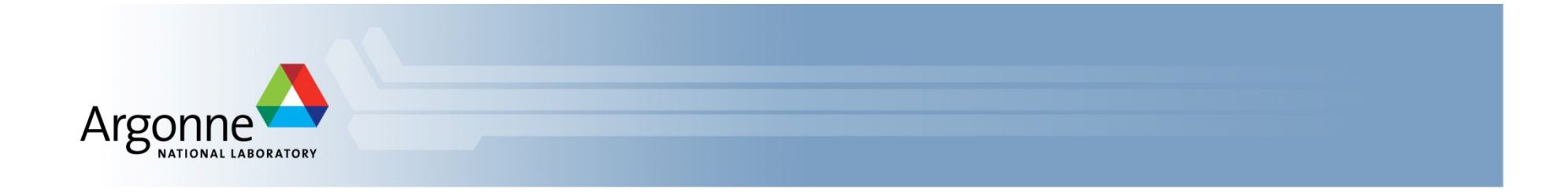

# **GM/CA Plans for the Eiger 16M**

### Mark Hilgart, Sergey Stepanov, Oleg Makarov, Ruslan Sanishvili, Nagarajan Venugopalan, Michael Becker, Craig Ogata, Robert F. Fischetti

GM/CA@APS, Advanced Photon Source, Argonne National Laboratory

High Data-Rate MX Meeting, NSLS-II, Brookhaven National Laboratory May 26, 2016

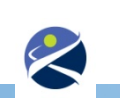

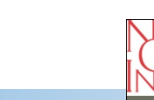

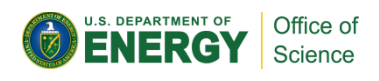

# **GM/CA Detectors**

- **Two ID lines for MX**
- **Detectors** 
	- Pilatus 6M and MAR300
	- Received Eiger X 16M earlier this month
	- First Eiger users in mid-June
- **Eiger image consumers** 
	- JBluIce-EPICS acquisition software contains an integrated viewer
	- SpotFinder for data collection and raster
	- GMCAProc and fast\_dp automated processing
	- Need to support XDS, HKL2000, MOSFLM

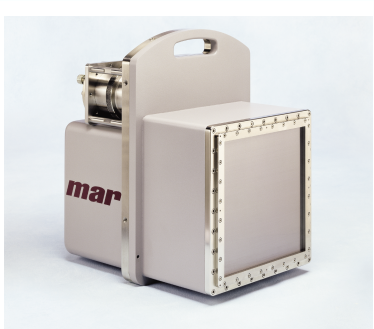

Rayonix MAR 300

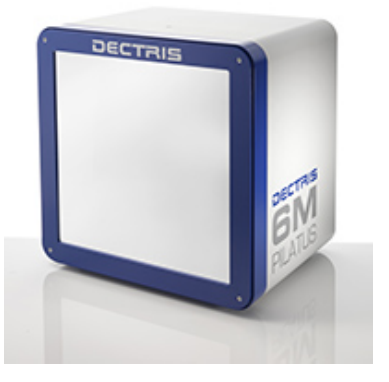

#### Dectris Pilatus 6M

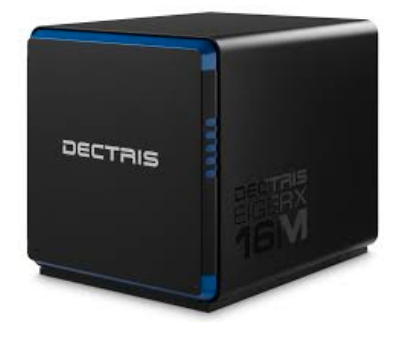

Dectris Eiger 16M

### **JBluIce viewer**

- **Previously we used the SSRL** Image Server which loads MAR (TIFF) and CBF images
- **•** Decided to add native image loading to JBluIce
	- Image directory is polled at 2Hz
	- Latest image is loaded as available
	- We are testing various data file sizes from single image to 100/file

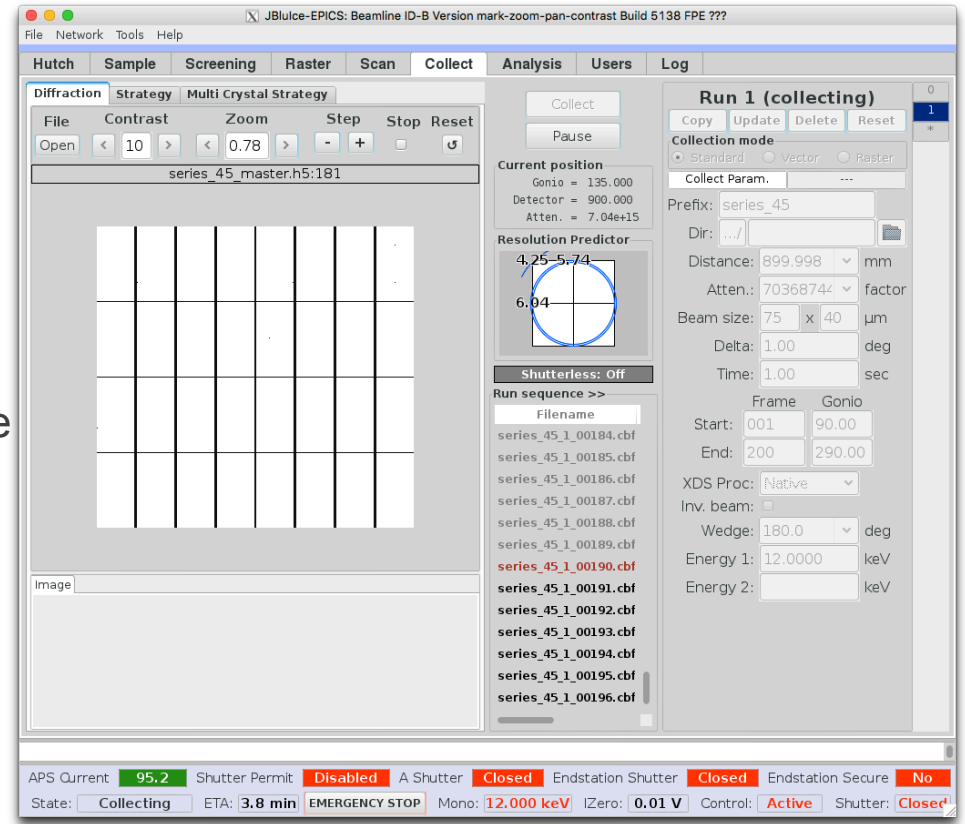

JBluIce with integrated HDF5 viewer (in development)

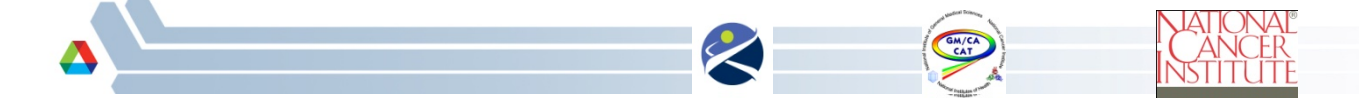

# **JBluIce viewer plans**

- **EXECOMPARISON OF HDF5 to the Eiger Monitor** 
	- Advantages
		- One pipeline can read images during collection and previous images
		- Less load on the DCU
		- No proxy is needed to read images from the Eiger monitor and re-serve them
	- **Disadvantages** 
		- May introduce lag but doesn't seem noticeable
		- Adds a small amount of file system usage
		- Requires limiting the number of frames per data file until the Eiger is upgraded with HDF5-1.10 and SWMR support
		- Requires the file system to keep up with collection
- We may still use the Eiger monitor if testing shows it's necessary

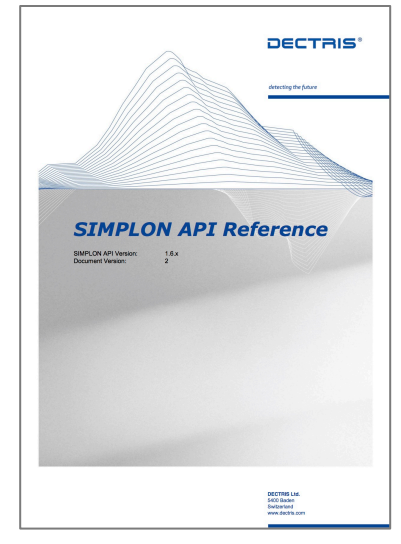

#### SIMPLON reference including Monitor

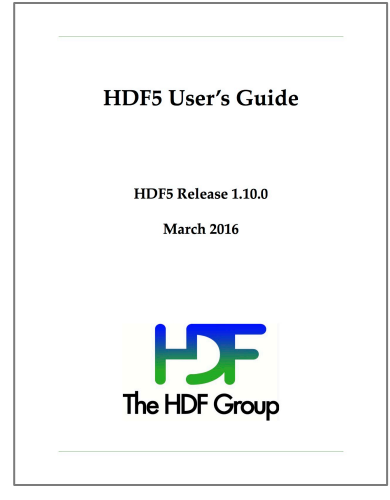

#### HDF5 reference

# **JBluIce: Loading HDF5**

- **HDF5-1.10 Java library** 
	- Added LZ4 and bitshuffle plugins
- Image loads into a 32-bit int<sup>[]</sup> array
	- Referred to for displaying pixel values
- Values are mapped to 24-bit color
	- For now we're mapping to 8-bit grayscale
	- Later, other maps will be added
- **Example 2** Finally, drawImage applies pan and zoom, and writes to the screen-sized buffer

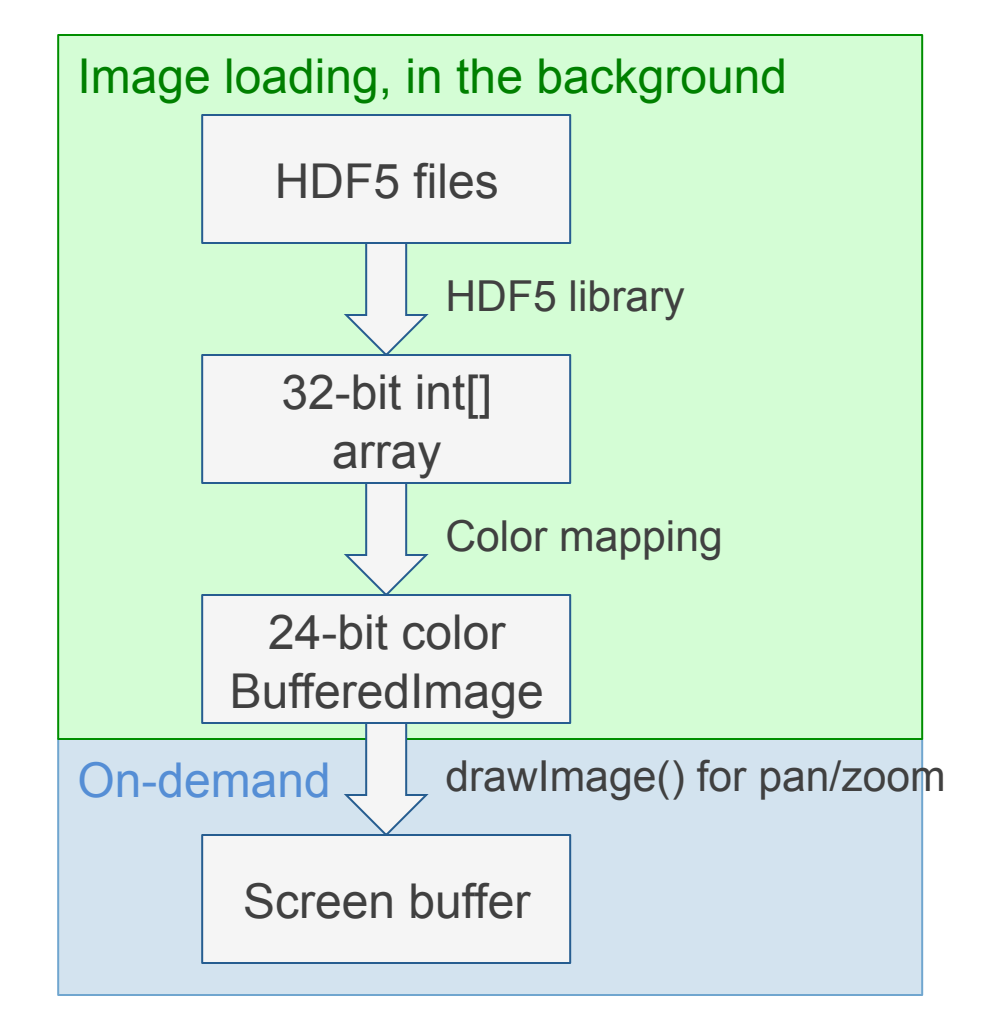

JBluIce Eiger image pipeline

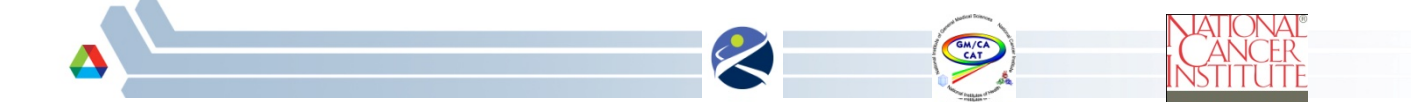

# **Processing: CBF conversion**

- **EXECUTE:** HDF5 files will be converted to CBF for processing software that requires it, using eiger2cbf
- The data directory will be polled, and as data files are available an eiger2cbf process will be started
	- Decision about the number of frames per HDF5 data file will be based on testing

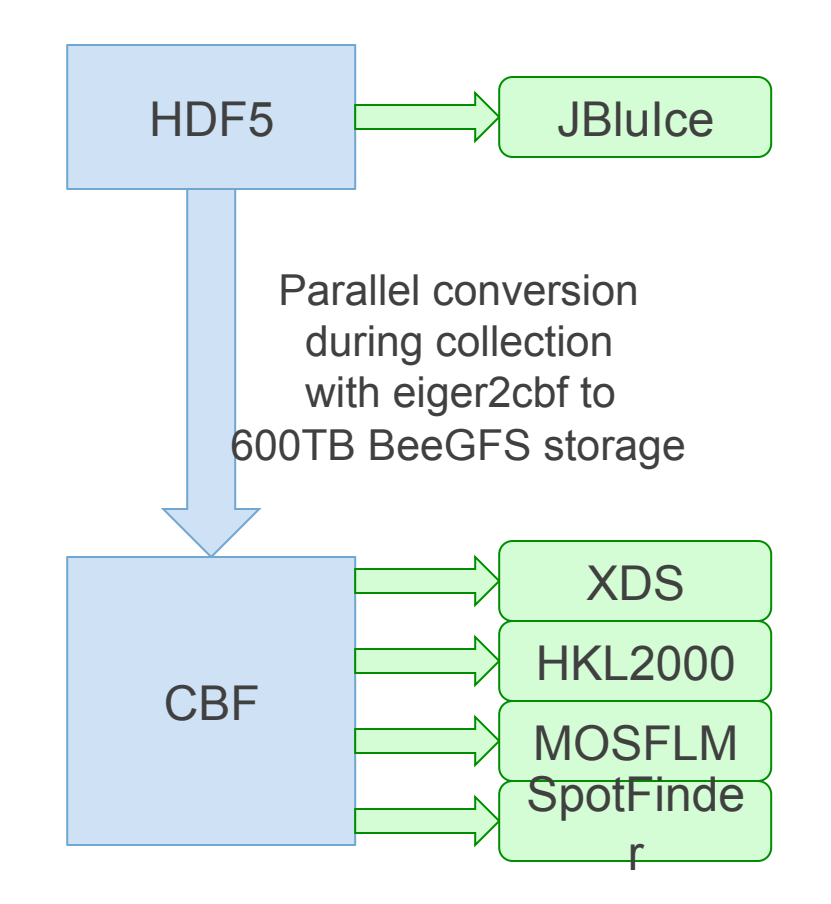

### **Raster**

- **Raster operation** 
	- User sets up 2D grid of cells to take diffraction images at
	- Each row is collected without closing the shutter
	- SpotFinder is run on each image to determine spot count and resolution estimate
- ! Plans
	- Run SpotFinder on 8 cores x 4 workstations as before, using the Apache server version
	- At most, CBF conversion will need to wait until a row is collected to start, but we may use smaller image counts per data file **Soundary Counts** JBluIce Raster tab

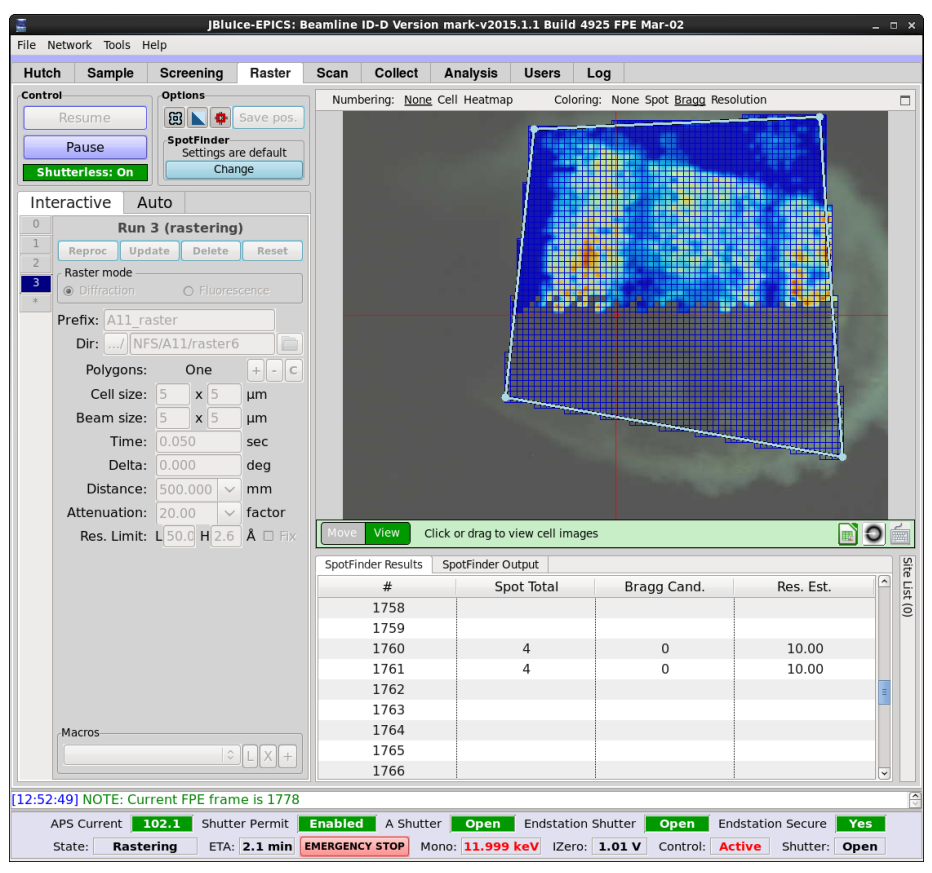

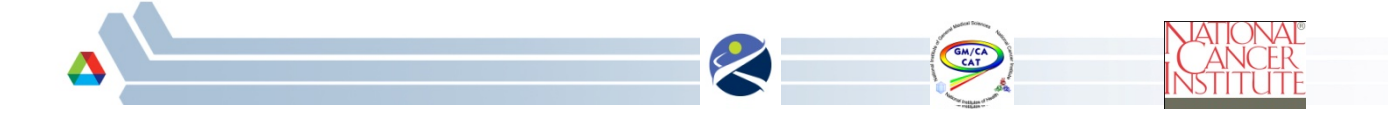

# **SpotFinder graph**

- **A** few images per second are processed to assess crystal quality
- **EXEC** Helps to diagnose issues like misalignment or radiation damage
- ! As data files are converted to CBF, SpotFinder will be run

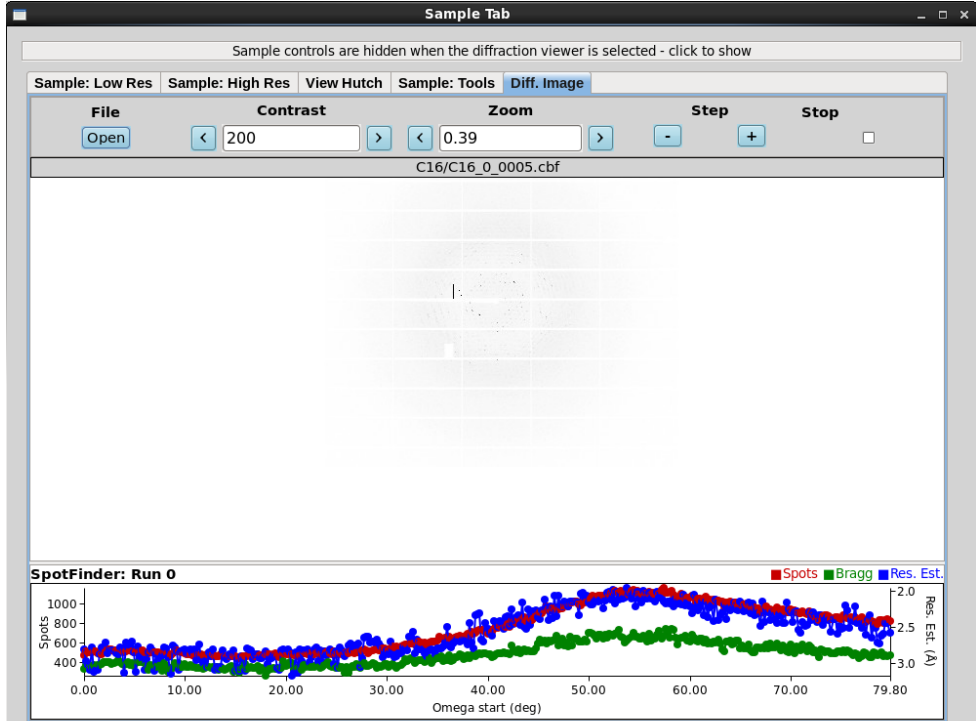

JBluIce SpotFinder graph

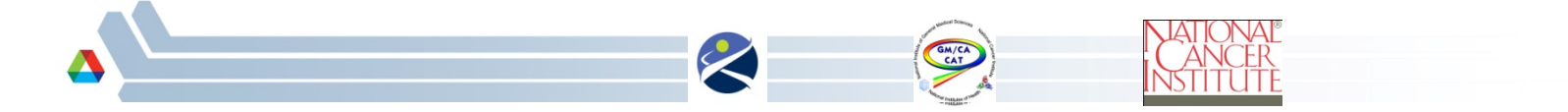

# **GMCAProc/fast\_dp and XDS**

- ! We are following instructions from the XDSwiki
	- eiger2cbf is listed as a converter which works with XDS
	- We are using the XDS\_from\_H5.py converter
- ! We will point XDS to our converted CBF files
	- Unless using H5ToXds is faster
- ! GMCAProc
	- Minimal other changes are needed
	- Ready to test with our own diffraction images
- fast\_dp
	- Awaiting a new version which supports eiger2cbf-converted images

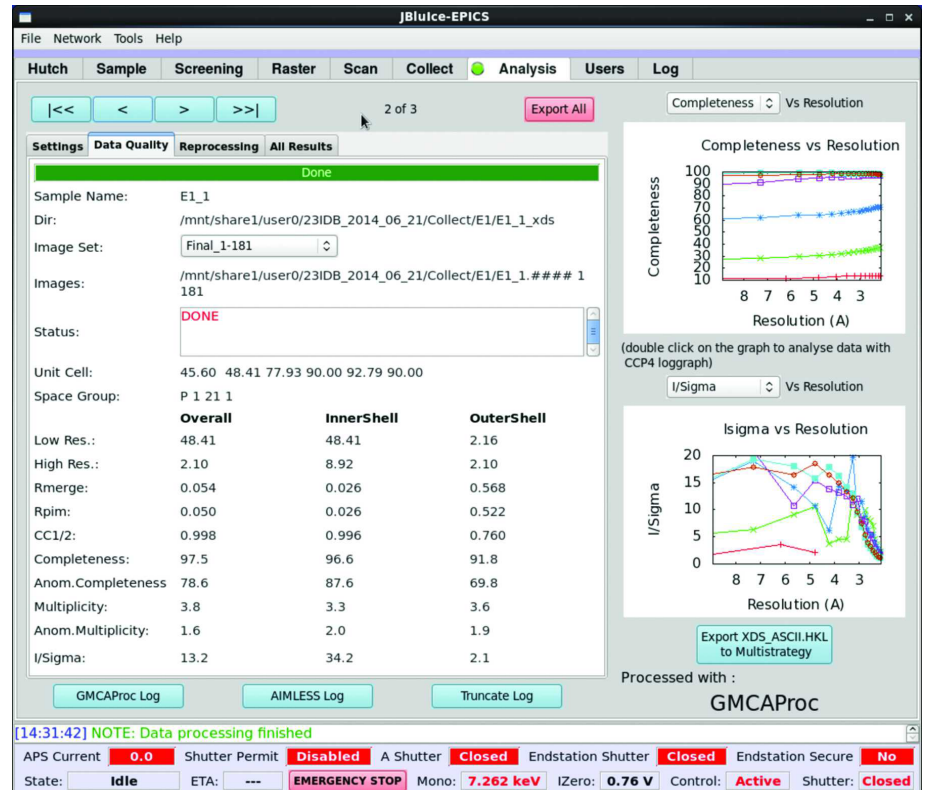

#### GMCAProc output in JBluIce

# **HKL2000 and MOSFLM**

! We will test HKL2000 and MOSFLM on converted CBF images

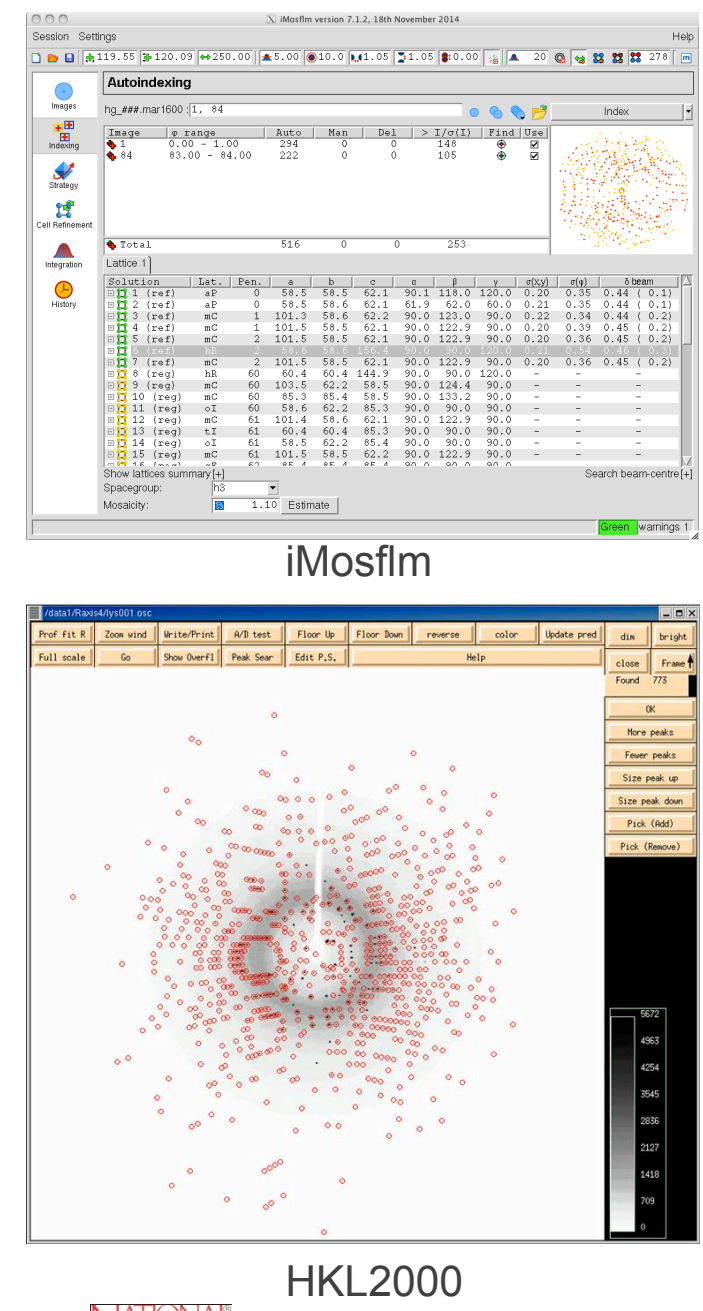

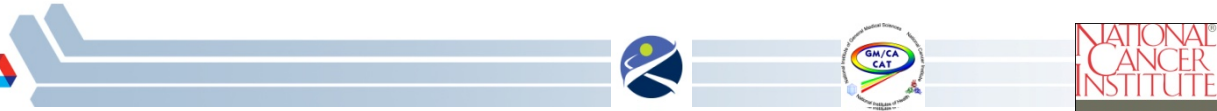

### Thanks

GM/CA Sergey Stepanov Oleg Makarov Michael Becker Craig Ogata Ruslan Sanishvili Nagarajan Venugopalan Robert F. Fischetti

**SpotFinder** Nick Sauter

fast\_dp Graeme Winter

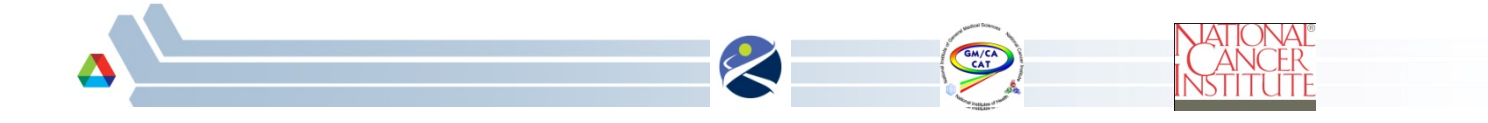